้ง่ายกว่าปอกกล้วยเข้าปาก สืบค้นข้อมูลหาความรู้ทางอินเตอร์เน็ต โดย ผศ.สพล พรหมมาพันธ์ ภาควิชาคอมพิวเตอร์ธุรกิจ คณะสารสนเทศศาสตร์ มหาวิทยาลัยศรีปทม (ลงตีพิมพ์ในหนังสือพิมพ์สยามธุรกิจ ราย 3 วัน ฉบับวันที่ 10-13 มีนาคม พ.ศ.2550 หน้า 9)

ี **เทคโนโลยีการสืบค้นข้อมูล หรือเสิร์ชเอนจิ๋น** (Search Engines) เป็นโปรแกรมที่ใช้ในการสืบค้น ข้อมูลชนิดหนึ่ง สามารถสืบค้นหาข้อมูลได้โดยการพิมพ์คำ (Keywords) หรือวลี (Phrase) ลงไปในช่องการค้นหาได้ เลย เช่น เว็บไซต์ของ <u>www.google.com</u> เป็นเว็บไซต์ที่ได้รับความนิยมมากที่สุดในปัจจุบัน ล่าสุดเมื่อไม่นานมานี้ เป็นโปรแกรมการสืบค้นหาข้อมูล โดยอาศัยประสิทธิภาพจุดเด่นของ Google ได้เปิดตัว Earth Google นสมผสานกับการใช้ดาวเทียมเข้ามาช่วยในการค้นหาข้อมูลตามจินตนาการความคิดและความอยากเห็นของ ผู้ใช้, มีการแสดงรายละเอียดของแผนที่, ผืนดินของแต่ละทวีป แต่ละประเทศ อาคารสิ่งก่อสร้าง เช่น ทำเนียบ ี ขาว หรืออนุสาวรีย์ชัยสมรภูมิในประเทศไทย ด้วยโปรแกรม 3D ซึ่งสามารถมองเห็นได้เป็นภาพ 3 มิติและเสมือน ี จริง จนเป็นที่หวั่นวิตกของหลายประเทศว่า จะเป็นภัยต่อความมั่นคงของประเทศ เรียกกันว่า เป็นเว็บไซต์ที่ใหญ่ ที่สดที่มีการรวบรวมเอาระบบสารสนเทศทางภมิศาสตร์ (Geographic Information Systems : GIS) มาใส่เก็บรวบรวม ไว้ นอกจากนี้ ยังสามารถค้นหาโรงเรียน, สวนสาธารณะ, ร้านอาหาร, โรงแรม และคำแนะนำเกี่ยวกับการ ้เดินทางด้วย เมื่อมองในแง่ที่ดีสร้างสรรค์ เทคโนโลยีการสืบค้นข้อมูลเหล่านี้ อำนวยความสะดวกรวดเร็ว เป็น ้ ประโยชน์ต่อการแสวงหาความร้ของคนร่นใหม่ได้เป็นอย่างมาก โดยพอประมวลได้ดังต่อไปนี้ คือ

1. **เพิ่มทักษะการรู้จักค้นคว้า** ผู้ที่ใช้โปรแกรมนี้บ่อยๆ ย่อมทำให้เกิดทักษะการค้นคว้าที่รวดเร็วขึ้น ้<br>เนื่องจากเคยทราบปัญหาและข้อบกพร่องที่เกิดขึ้นเมื่อคราวก่อนแล้ว ซึ่งวิธีการสืบค้นข้อมลนั้น กว่าเดิม นอกเหนือจากจะค้นหาเป็นคำ หรือวลีแล้ว ยังสามารถค้นหาโดยพิมพ์เป็นประโยคได้ด้วย ส่วนคำศัพท์ที่โช้ใน การค้นหา ก็ต้องรู้จักคำที่สามารถค้นหาได้ง่ายด้วย เช่น คำว่า Networking, Internet, Information, Smart Phone, Personal Computer, Internet Marketing, Online Banking, e-Business สำหรับเว็บไซต์ที่ใช้ในการสืบค้นข้อมูลมีหลาย เว็บไม่ว่าจะเป็น www.sanook.com, <u>vahoo.com, altavista.com, lycos.com, msn.com</u> เป็นต้น

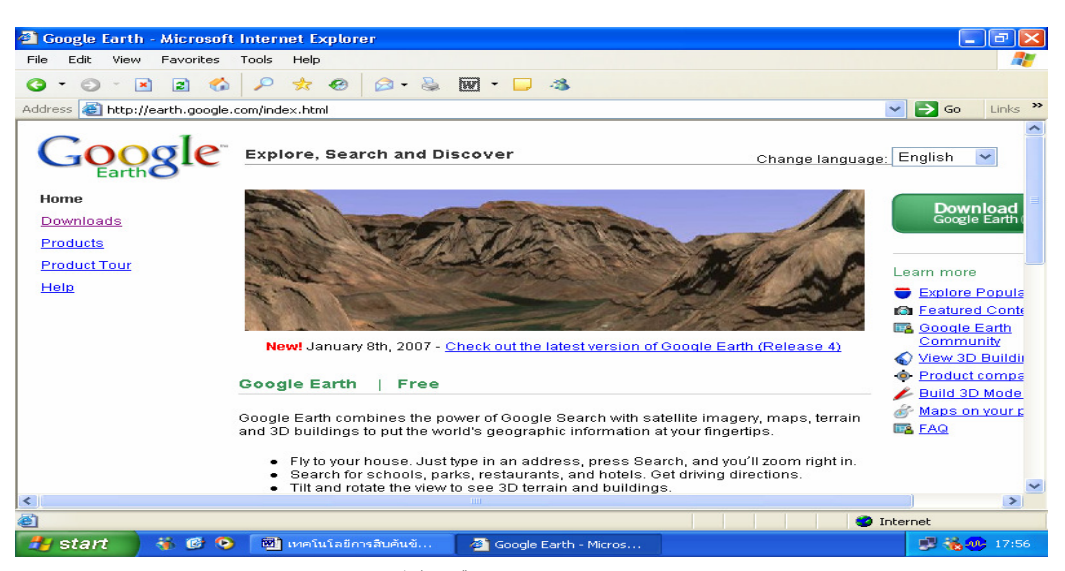

ตัวอย่างเว็บไซต์สืบค้นข้อมูลของ http://earth.google.com

2. **เพิ่มทักษะการอ่านและความรู้** การสืบค้นข้อมูลหรือการค้นคว้า ย่อมก่อให้เกิดการอ่านโดย ิตรง ซึ่งทำให้เกิดความรู้หลากหลาย ทั้งโดยทางตรงและทางอ้อม และความรู้ย่อมก่อให้เกิดสติปัญญา ความรู้ ้บนอินเตอร์เน็ตในปัจจุบันมหาศาลมาก ประมวลศาสตร์ศิลป์เอาไว้อย่างครอบจักรวาล หากผู้ใดรู้จักเทคนิคการ ้ค้นคว้าที่ดี ย่อมก่อให้เกิดการเรียนรู้หนังสืออย่างอเนกอนันต์

3. **เพิ่มทักษะการเรียนรู้ภาษา** ความรู้บนอินเตอร์เน็ต 30% เป็นภาษาไทย และอีก 70% เป็นภาษา ้อังกฤษ หากรู้ภาษาไทยอย่างเดียว ย่อมได้รับความรู้ในขอบเขตจำกัด หากรู้และเข้าใจภาษาอังกฤษดีย่อมเป็น ใบเบิกทางไปสู่ประตูแห่งความรู้มหาศาล การได้ใช้โปรแกรมสืบค้นข้อมูลอยู่เสมอ ทำให้ได้เรียนรู้ภาษาอังกฤษ เพิ่มขึ้น ได้คุ้นเคยกับเมนูรายการบนเว็บไซต์ต่างๆ ซึ่งส่วนใหญ่เป็นภาษาอังกฤษ ทำให้ได้รับการซึมซับในเรื่อง ของภาษาอังกฤษไปในตัว จากสถิติของคนทั่วโลกที่เข้าไปสืบค้นข้อมลในเว็บไซต์ต่างๆ มีปริมาณเพิ่มขึ้น ซึ่ง แสดงว่า คนได้เรียนรู้ภาษาต่างๆ เพิ่มขึ้น โดยเฉพาะภาษาอังกฤษ และได้เรียนรู้หนังสือเพิ่มขึ้นด้วย

4. **เพิ่มพูนความรู้ด้านธุรกิจ** ปัจจุบันการทำธุรกิจทุกประเภทต้องพึ่งพาระบบอิเล็กทรอนิกส์เกือบ ์ทั้งหมด ระบบอิเล็กทรอนิกส์ที่ว่านี้ คือ **การใช้อินเตอร์เน็ต** จนกลายเป็นที่มาของคำว่า e-Business คือ การใช้ ้อินเตอร์เน็ต และเครือข่ายคอมพิวเตอร์อื่นๆ เข้ามาช่วยในการทำงาน รวมไปถึงการใช้เทคโนโลยีสารสนเทศเข้า ี มาสนับสนุนการทำพาณิชย์อิเล็กทรอนิกส์ (e-Commerce), การสื่อสารกันภายในองค์กร, การทำงานร่วมกัน ้ตลอดจนสนับสนุนการเชื่อมโยงความสัมพันธ์กับลูกค้า ร้านค้า และหุ้นส่วนทางธุรกิจของตน สำหรับองค์กรมี ้การพัฒนาโดยการนำเอาความรู้ด้านธุรกิจ และด้านอื่นๆ ไปใส่ไว้ในเว็บไซต์เพื่ออำนวยความสะดวกให้กับ พนักงานได้ใช้ความรู้ร่วมกันที่เรียกว่า **ระบบการจัดการความรู้** (Knowledge Management) ทำให้พนักงาน ลูกค้า ้ร้านค้า และหุ้นส่วนทางธุรกิจ เหล่านั้น ได้มีความรู้เพิ่มมากขึ้น อันเป็นประโยชน์ต่อการทำธุรกิจ

| <b>Service</b>   | <b>Searches Per Day</b> |
|------------------|-------------------------|
| Google           | 250 Million             |
| Overtrure        | 167 Million             |
| Inktomi          | 80 Million              |
| I ooksmart       | 45 Million              |
| <b>FindWhat</b>  | 33 Million              |
| <b>AltaVista</b> | 18 Million              |

ตารางแสดงสถิติจำนวนผู้ใช้เข้าไปสืบค้นข้อมูลของเว็บไซต์ในแต่ละวัน

5. **เพิ่มทักษะการเรียนรู้คอมพิวเตอร์และโปรแกรม** การได้เข้ามาใช้โปรแกรมการสืบค้นข้อมูล ้ทำให้ได้รับความรู้ด้านการใช้งานเครื่องคอมพิวเตอร์และโปรแกรมคอมพิวเตอร์ เนื่องจากเว็บไซต์ต่างๆ ล้วนมี ูเมนูคล้ายคลึงกัน แตกต่างเพียงรูปลักษณ์การออกแบบ บางเว็บไซต์อาจเน้นด้านมัลติมีเดีย (Multimedia) และ ิ บางเว็บไซต์อาจเน้นด้านเว็บฐานข้อมูล (Web Database) เช่น ตัวอย่างของเว็บไซต์ Earth.google นี้ ทำให้เกิดการ เรียนรู้เกี่ยวกับโปรแกรมคอมพิวเตอร์หลายโปรแกรมด้วยกัน คือ โปรแกรม 3D หรือ 3-D Graphics เป็นโปรแกรม ้ คอมพิวเตอร์สายหนึ่งของคอมพิวเตอร์กราฟิกส์ ซึ่งสามารถใช้แสดงภาพออกมา เป็น 2 มิติ และ 3 มิติ นั่นคือ สามารถแสดงตำแหน่ง, สี และความคมชัดของภาพได้อย่างชัดเจน (www.webopedia.com) สำหรับเว็บไซต์ <u>http://earth.google.com</u> ได้เสนอผลิตภัณฑ์อีก 2 ชุด คือ (1) Google Earth Plus เป็นโปรแกรมซึ่งเพิ่มเอาระบบ ี ดาวเทียม GPS มาสนับสนุนการทำงานให้รวดเร็วมากขึ้น มีขีดความสามารถในการนำเข้าแฟ้มข้อมูลที่เป็นตาราง

้คำนวณอิเล็กทรอนิกส์ (Spreadsheets) และแสดงงานพิมพ์ด้วยความละเอียดสูง ราคา \$20 (2) Google Earth Pro ้เป็นโปรแกรมที่ใช้สนับสนุนการทำงานวิจัย, การนำเสนอผลงาน, และมีสารสนเทศสนับสนุนการทำงานร่วมกัน ใบภาคพื้นเขตเดียวกับ สบบราคา \$400

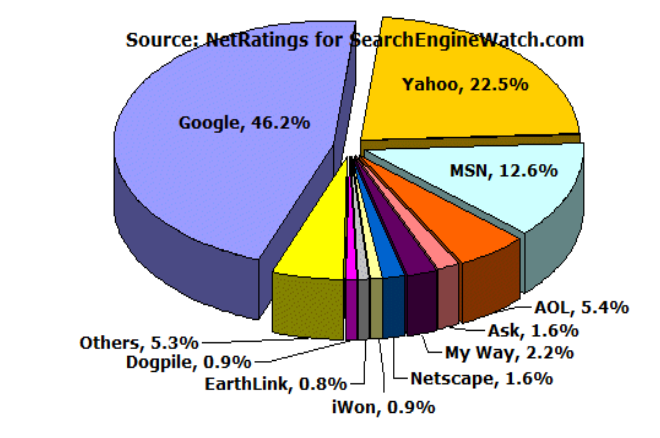

ตารางแสดงสถิติผู้ใช้เว็บไซต์ต่างๆ จาก www.searchenginewatch.com (Danny Sullivan : 2005 : 1)

้ดังนั้น จะเห็นได้ว่า เทคโนโลยีการสืบค้นข้อมูล ได้ช่วยสนับสนุนก่อให้เกิดความรู้เพิ่มขึ้นเป็นอย่างมาก ้ด้วยเป็นเทคโนโนโลยีที่อำนวยความสะดวกรวดเร็ว สามารถสืบค้นหาข้อมลได้อย่างทันใจ ดังตัวอย่างที่แสดง สถิติจำนวนเปอร์เซ็นต์ของผู้สนใจเข้ามาใช้บริการของเว็บไซต์เสิร์ชเอนจิ้นด้านบน google 46.2 %, yahoo 22.5 % และ msn ของไมโครซอฟต์ 12.6 % ส่วนนอกนั้นเป็นเว็บไซต์อื่นๆ ที่มีสถิติลดหลั่นกันลงมาตามลำดับ การที่มี ้จำนวนประชาชนเป็นจำนวนมาก เข้ามาใช้บริการของโปรแกรมการสืบค้นข้อมูลนี้ แสดงให้เห็นว่า ประชากรของ ้ แต่ละประเทศได้มีการพัฒนามากขึ้น ได้แสวงหาความรู้เพิ่มขึ้น อันเป็นปัจจัยหลักของแต่ละประเทศ ที่ล้วน แล้วแต่ต้องการให้ประชากรของตนมีความรู้กว้างขวาง เพื่อเป็นประโยชน์ต่อการพัฒนาประเทศให้เจริญก้าวหน้า คย่างรวดเร็วต่คไป

## 00000